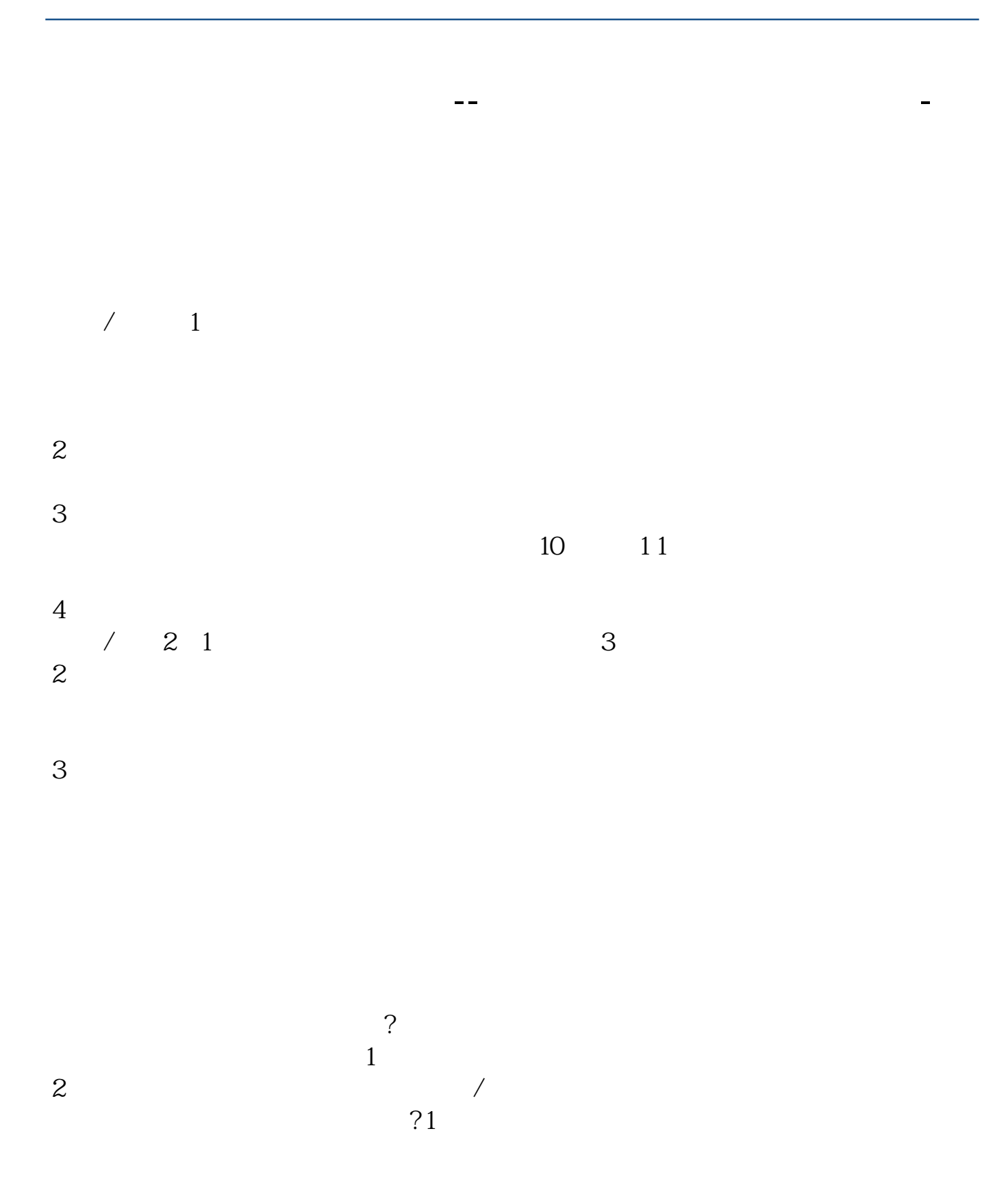

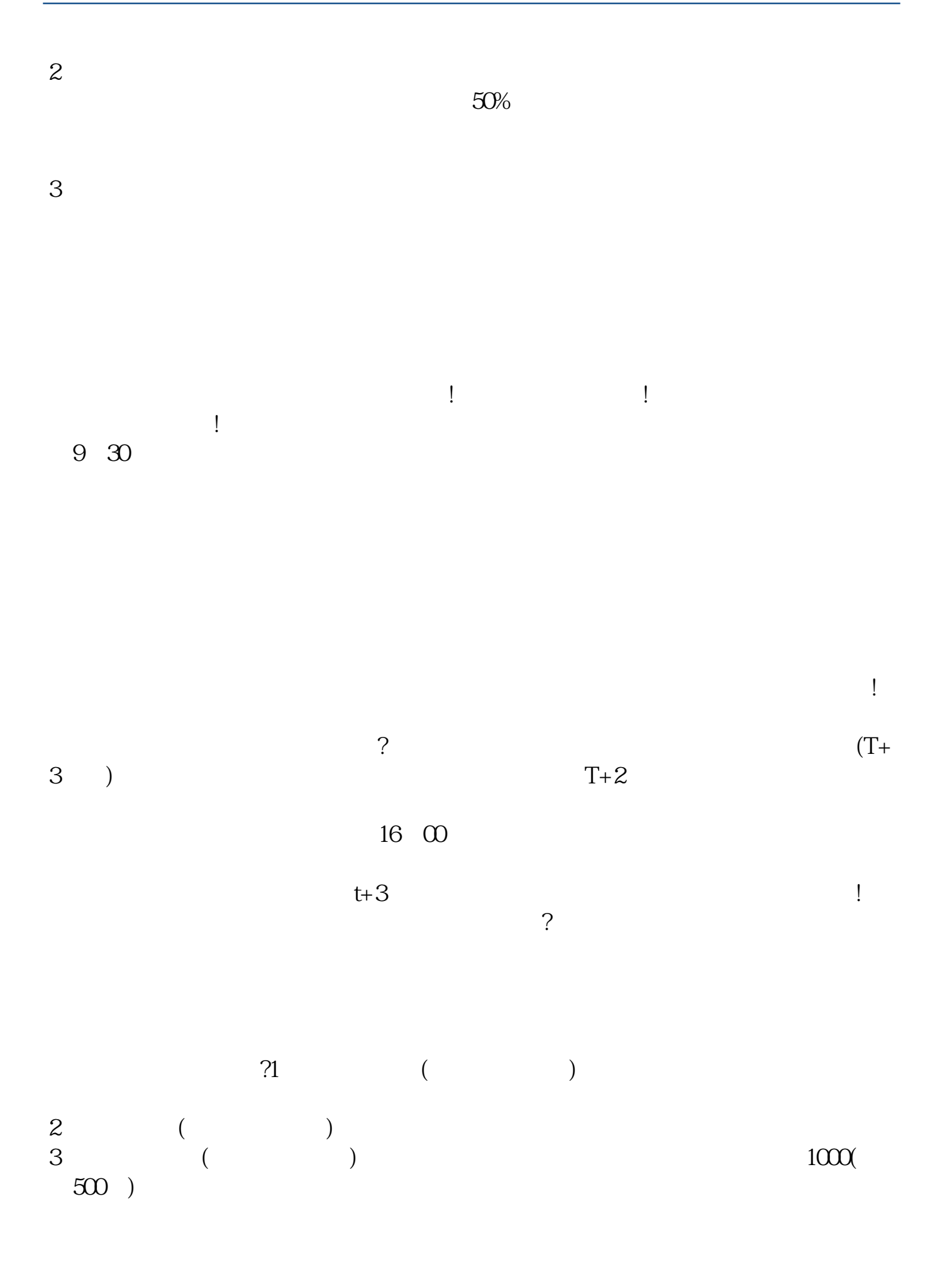

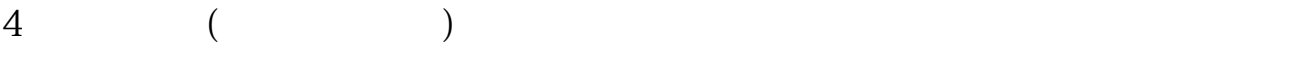

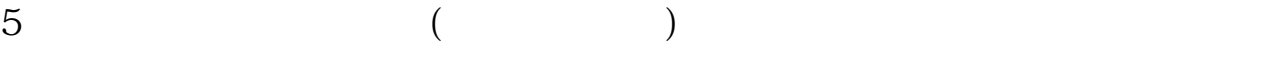

以如法炮制,而且不是第一天,而是第二天,第三天,第四天……一直都会进行这

 $500$ 

 $1000$ 

 $2$  $T$  T-2  $\infty$  A  $1 \qquad \qquad 1 \qquad \qquad 1 \qquad \qquad 1 \qquad \qquad 1$  $1000$  $5000$  1  $1$  500  $10000$ 新股申购流程如下: 1.投资者T日,准备好足额资金,通过证券账户进行新股申购  $1000$  $500$ T 9:30-11:30 13:00-15:00; T 9.15-11:30 13:00-15:00。  $2T+1$  $1000$  500  $3T+2$ 

 $4T+3$  T+2

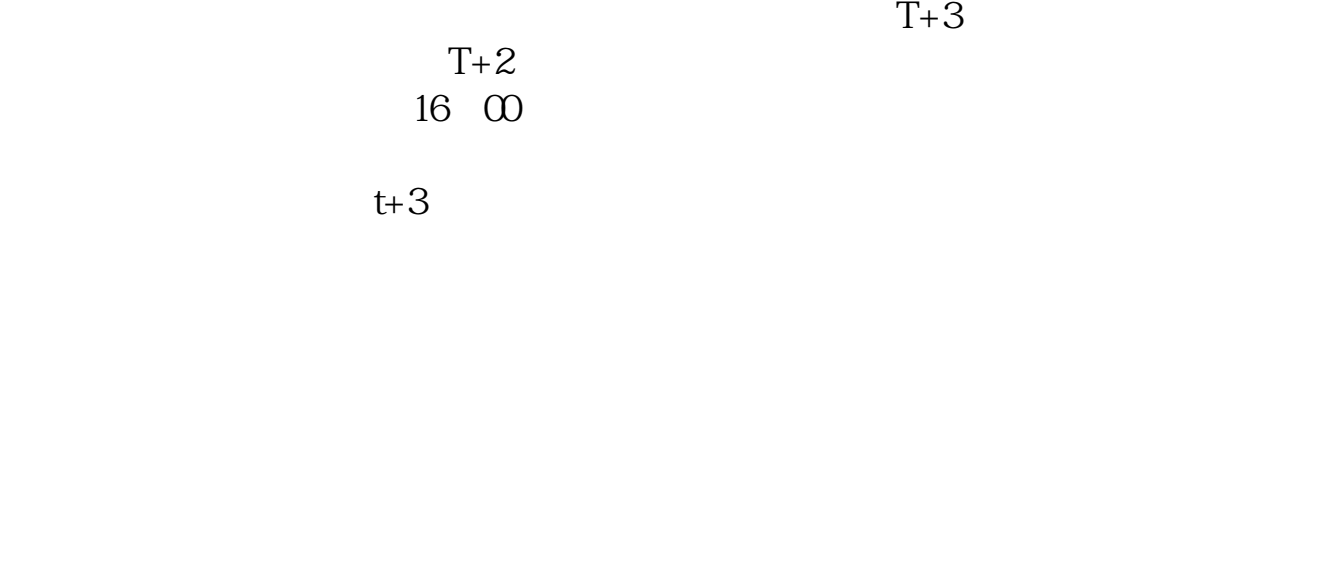

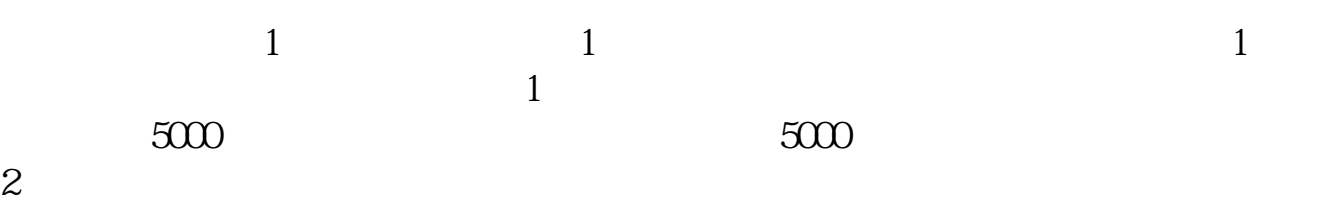

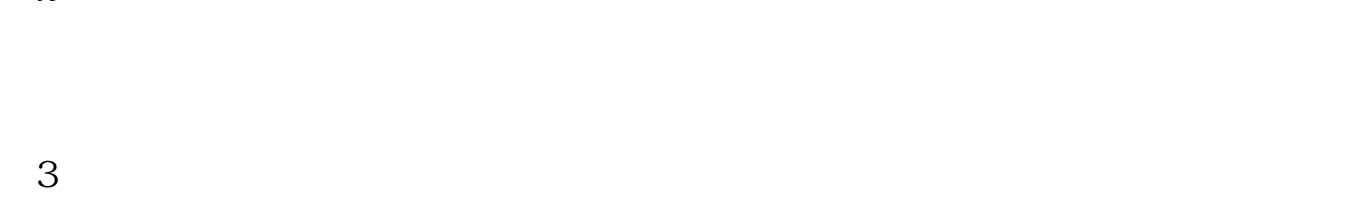

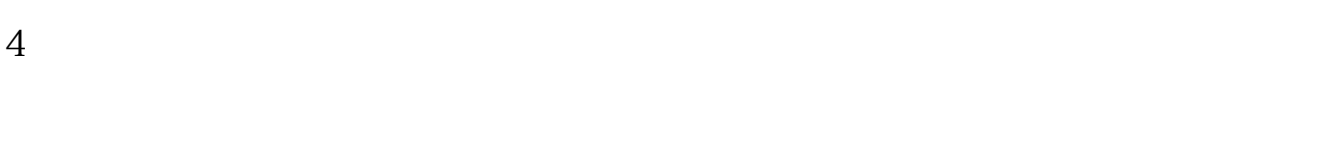

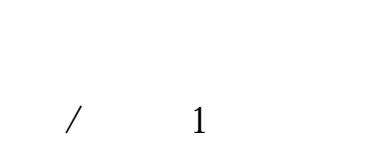

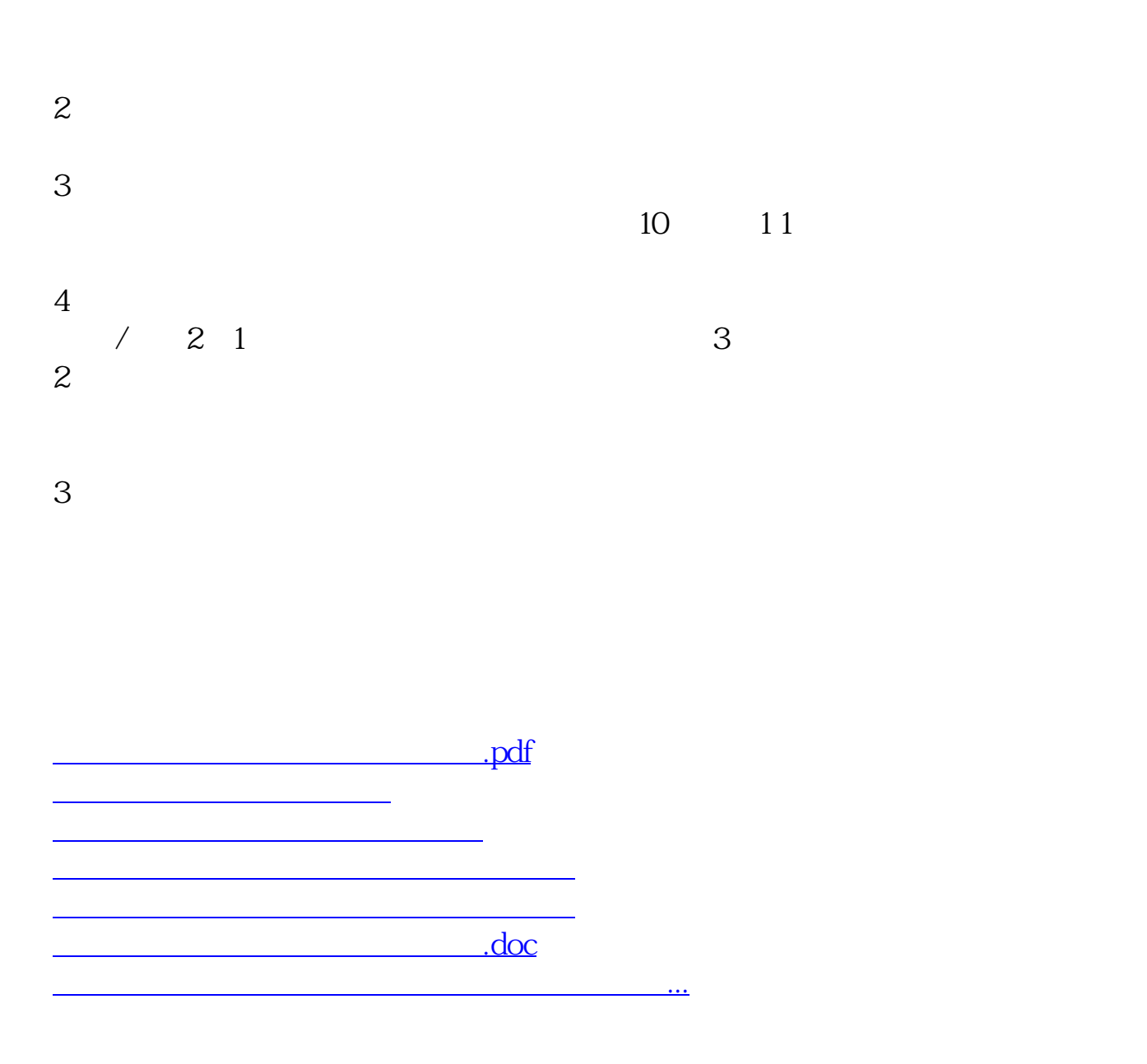

<https://www.gupiaozhishiba.com/chapter/2107.html>